## **Мастер-класс по разворачиванию решения ViPNet SIES**

Сорокина Марина Руководитель направления

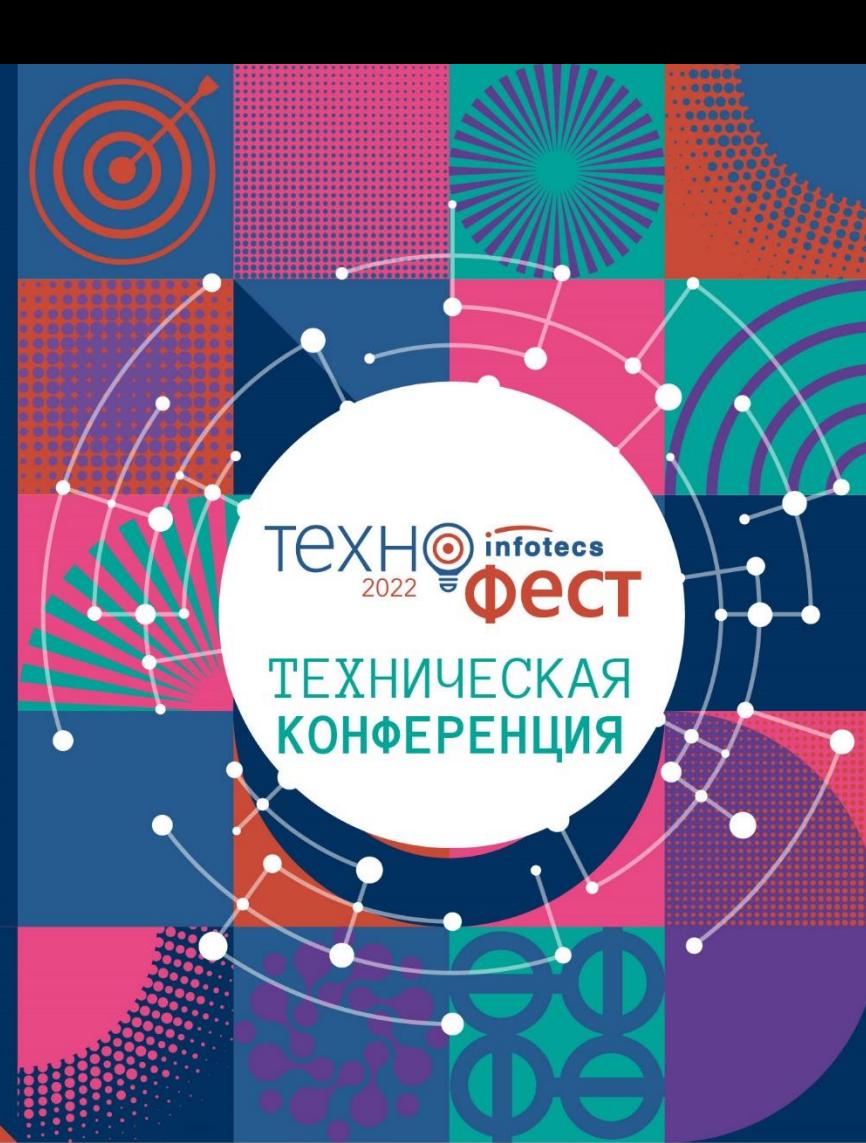

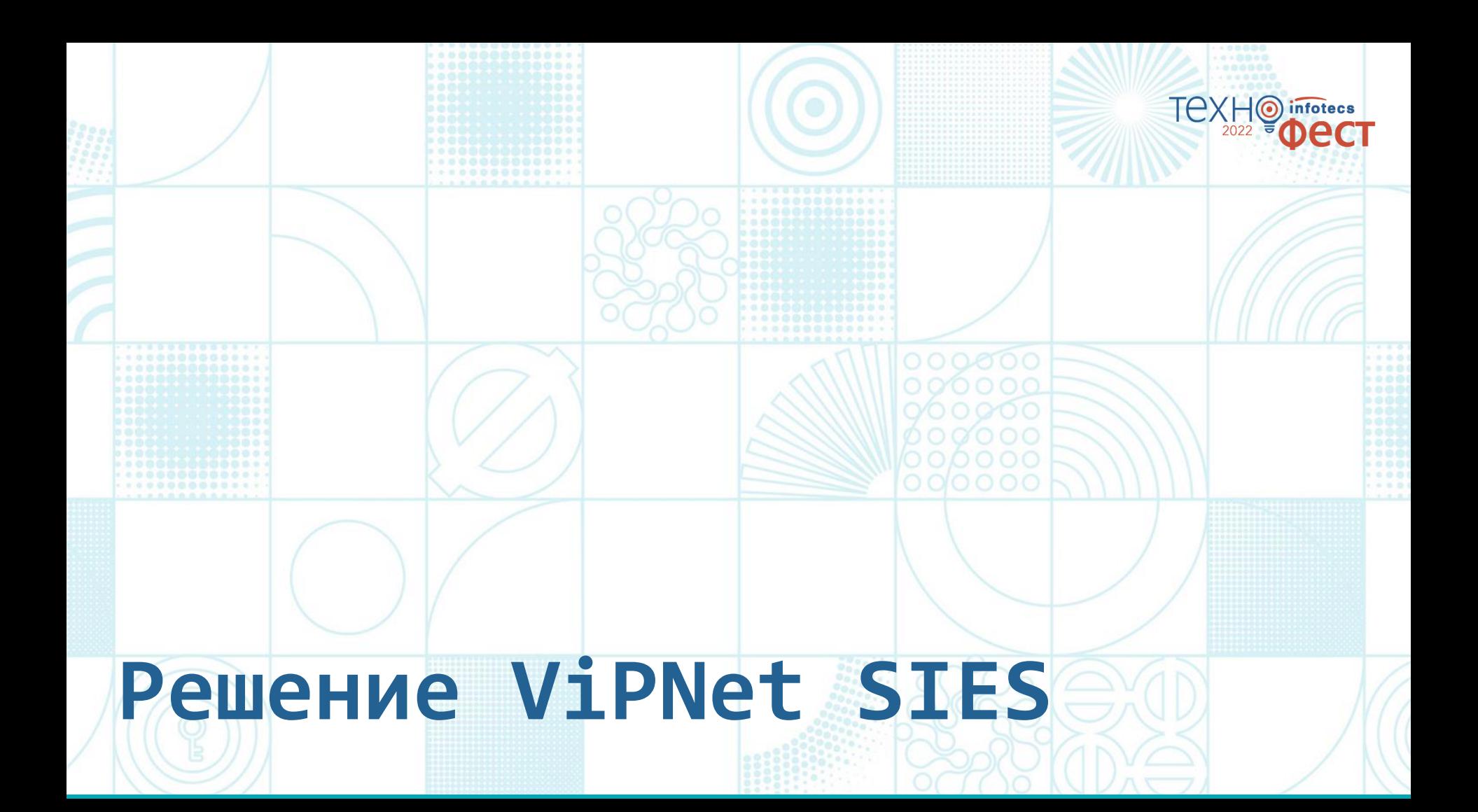

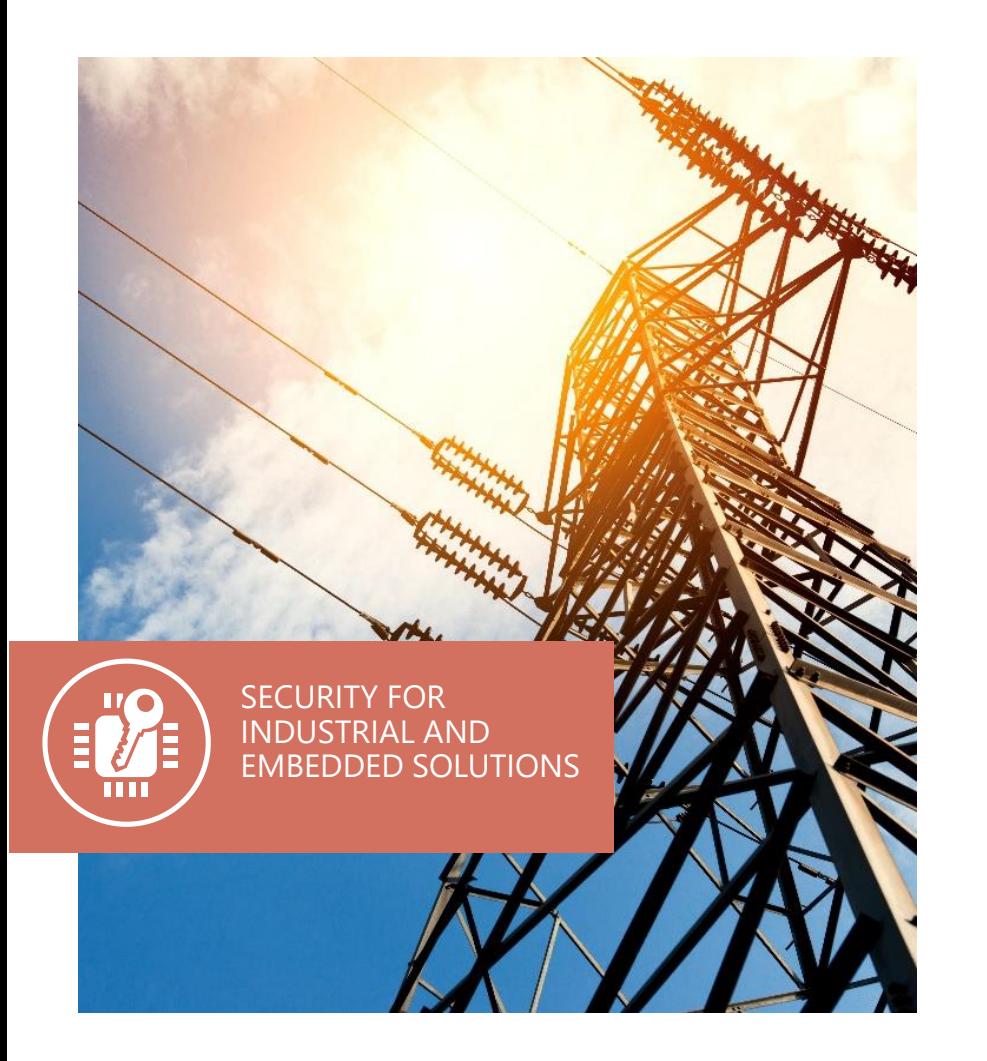

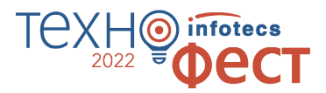

#### **Решение ViPNet SIES**

Встраиваемые криптографические средства защиты информации:

- для устройств автоматизации на всех уровнях АСУ
- для М2М-устройств
- для IIoT-устройств
- для ИСУЭ

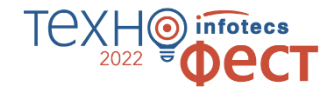

#### **Встраивание СКЗИ в концепции Security by Design**

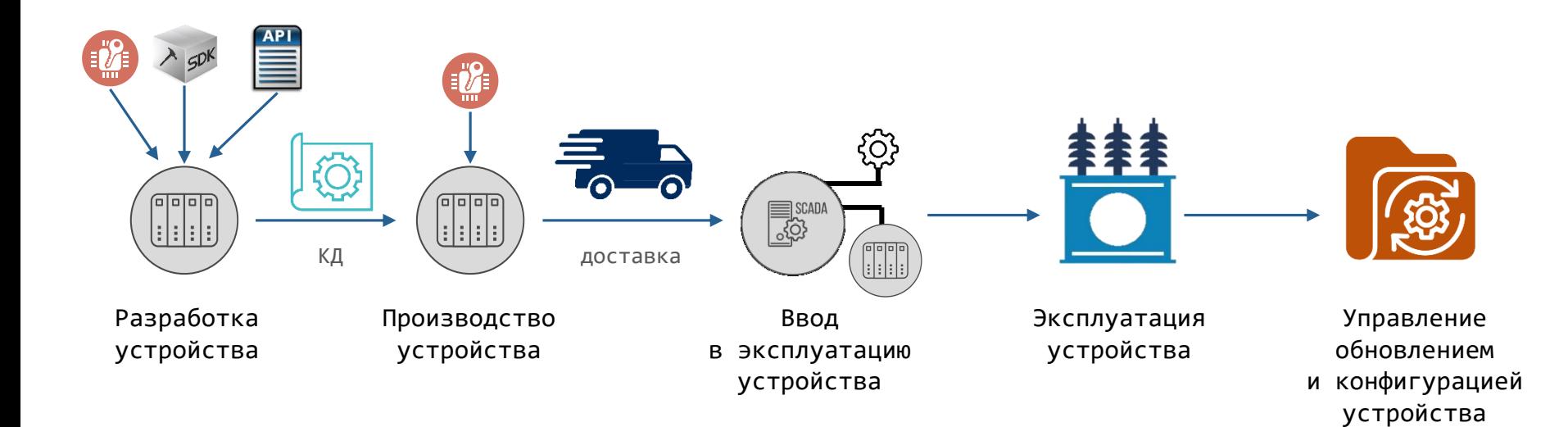

#### **Решение ViPNet SIES**

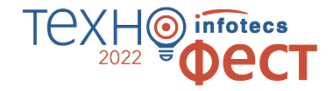

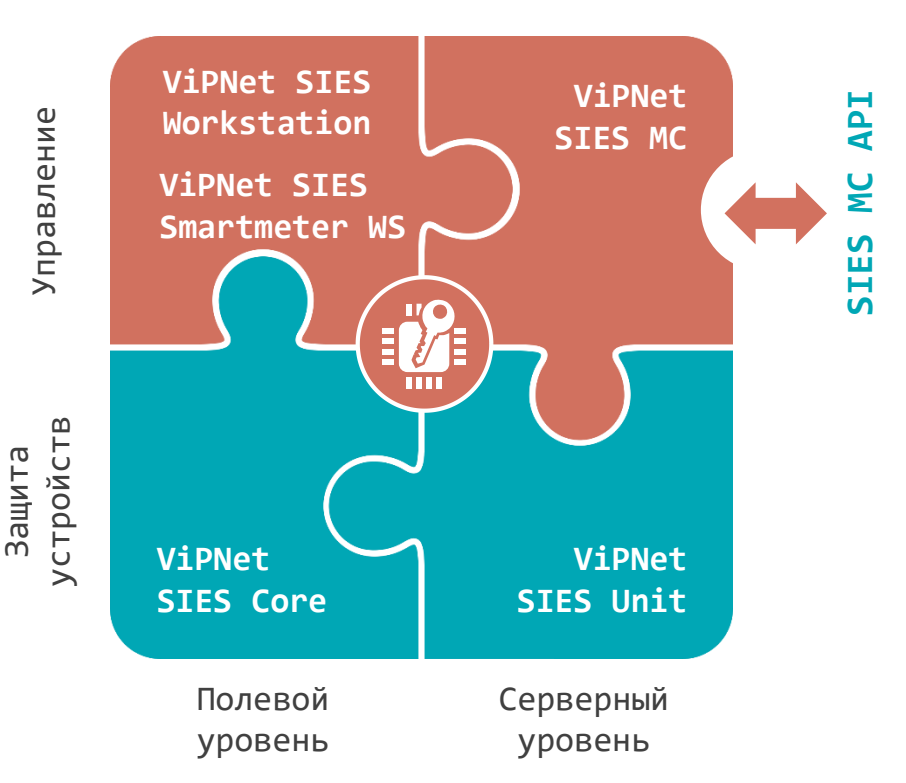

- o СКЗИ класса КС1 и КС3 по требованиям ФСБ России
- o Возможность использования криптографии на разных по вычислительной мощности устройствах
- o Нет зависимости от ОС и архитектуры устройств

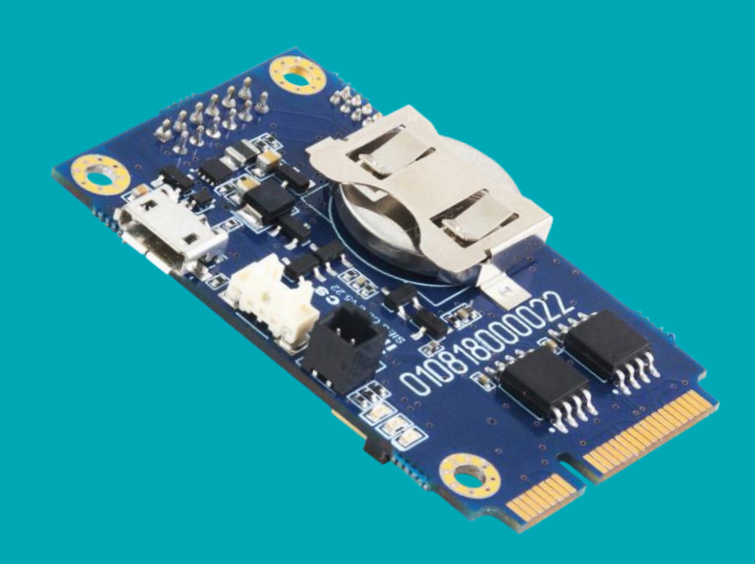

ДЛЯ ИНТЕГРАЦИИ В УСПД / ШЛЮЗ

- o Форм-фактор плата PCI Express® Full-Mini Card (51 х 30 х 11,2 мм)
- o Интеграция на аппаратном уровне USB, UART, SPI
- o Интеграция на программном уровне SIES Core API
- $\circ$  Рабочий диапазон температур -40...+70 °С
- o Возможность использования вне контролируемой зоны при подключении ДНСД
- o Наличие SDK под Linux (ARM, x86), Windows, RTOS
- o Сертификат СКЗИ класса КС3 по требованиям ФСБ России

#### **ПАК ViPNet SIES Core**

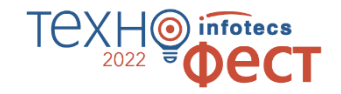

## **Интеграция ViPNet SIES Core в УСПД/коммуникационный шлюз/ базовую станцию**

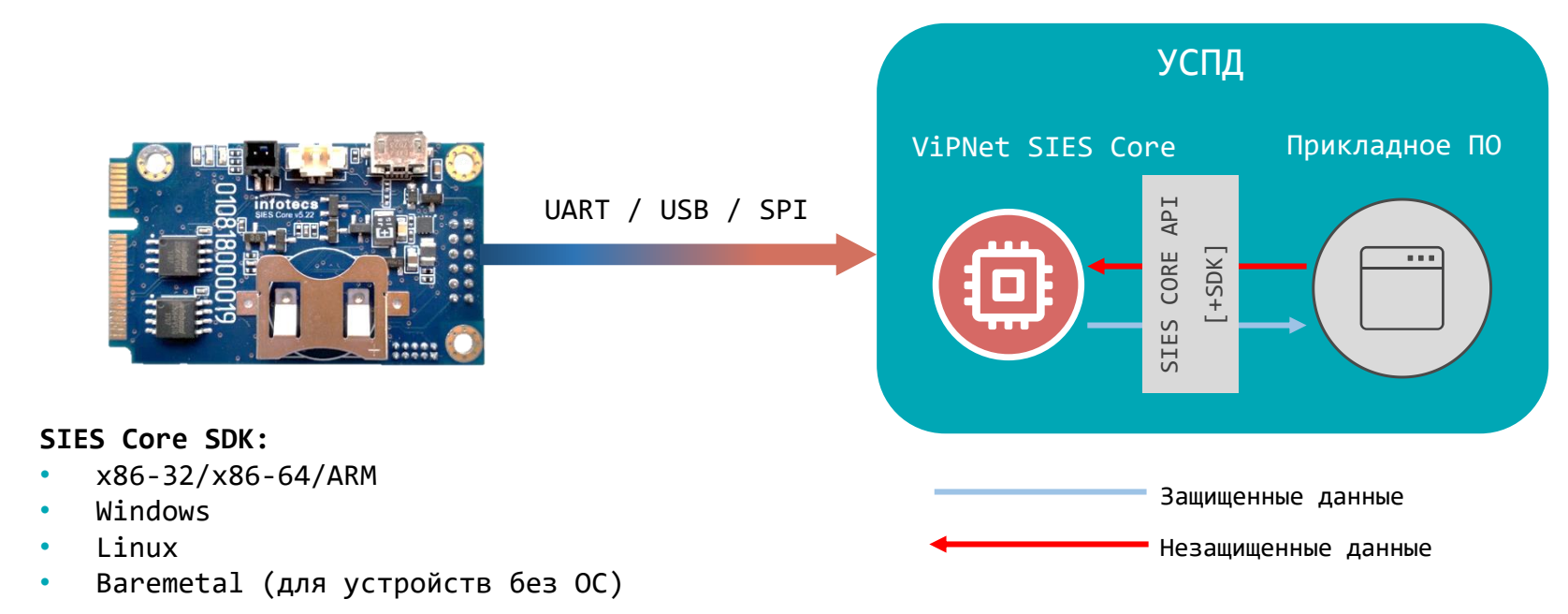

## **ПО ViPNet SIES Unit**

#### ДЛЯ ИНТЕГРАЦИИ В ИВК И АРМ КОНФИГУРАТОР

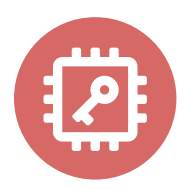

- o Интеграция по RESTAPI (HTTP/1.1), gRPC API (HTTP/2) или SDK;
- o Поддерживаемые ОС:
	- $\circ$  Windows 8.1/10
	- o Windows Server 2012/2012 R2/ 2016
	- o Debian 9.8, 10/ Ubuntu 16, Ubuntu 18 и др ОС Linux ( gcc v.6 и выше, systemd система инициализации)
	- o Astra Linux Special Edition (Смоленск) 1.6
- o Поддержка архитектуры процессора x86-32, x86-64, ARM (armhf)
- o Возможность установки на защищаемое устройство или выделенную платформу
- o Исполнения с поддержкой различного количества связей: 50, 500, 2000, 10 000 связей
- o Сертификат СКЗИ класса КС1 и КС3 по требованиям ФСБ России

#### **Интеграция ViPNet SIES Unit**

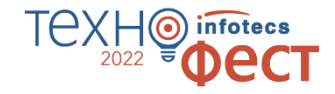

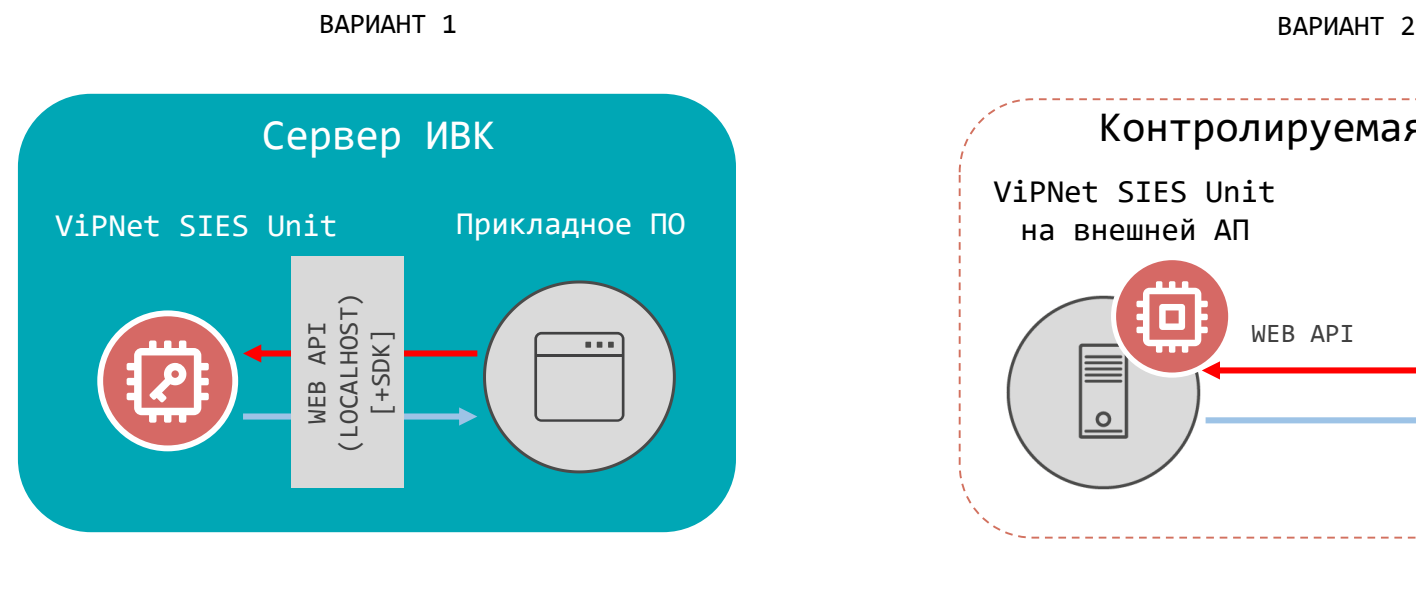

Защищенные данные

Незащищенные данные

Контролируемая зона ViPNet SIES Unit Сервер ИВК на внешней АП  $\Box$ WEB API $\equiv$  SCADA 2020  $\circ$ 

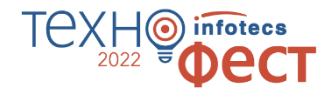

#### **Криптографические сервис для защищаемых устройств**

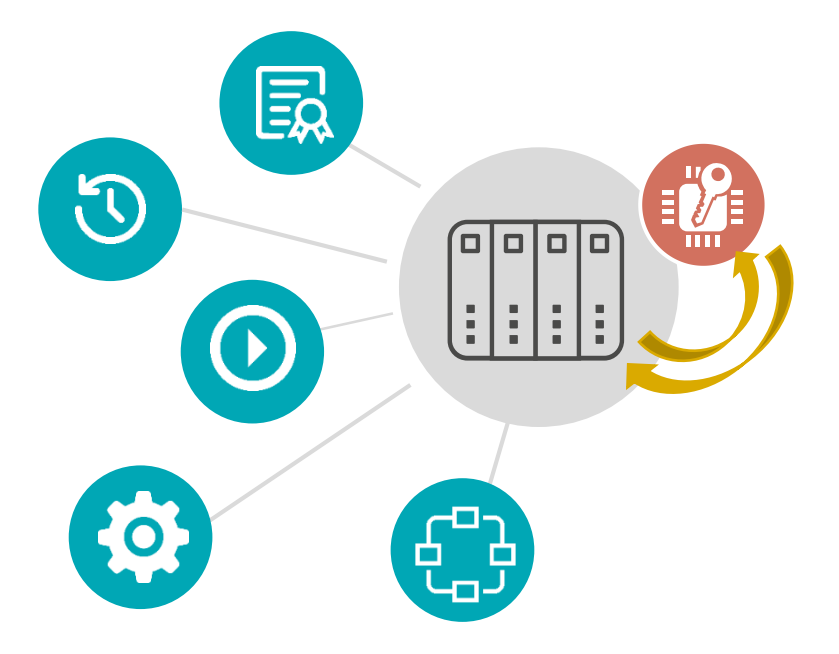

- Зашифрование/расшифрование по CRISP (ГОСТ 34.12-2018, ГОСТ З4.13-2018)
- Создание имитовставки/ проверка имитовставки по CRISP (ГОСТ 34.12-2018, ГОСТ З4.13-2018)
- Создание ЭП/проверка ЭП в CMS (ГОСТ 34.10-2018)
- Зашифрование/ расшифрование в CMS (ГОСТ 28147-89)
- Создание хэш/проверка хэш (ГОСТ 34.11-2018)

#### **Решение ViPNet SIES**

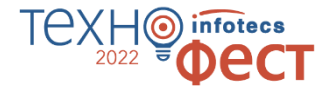

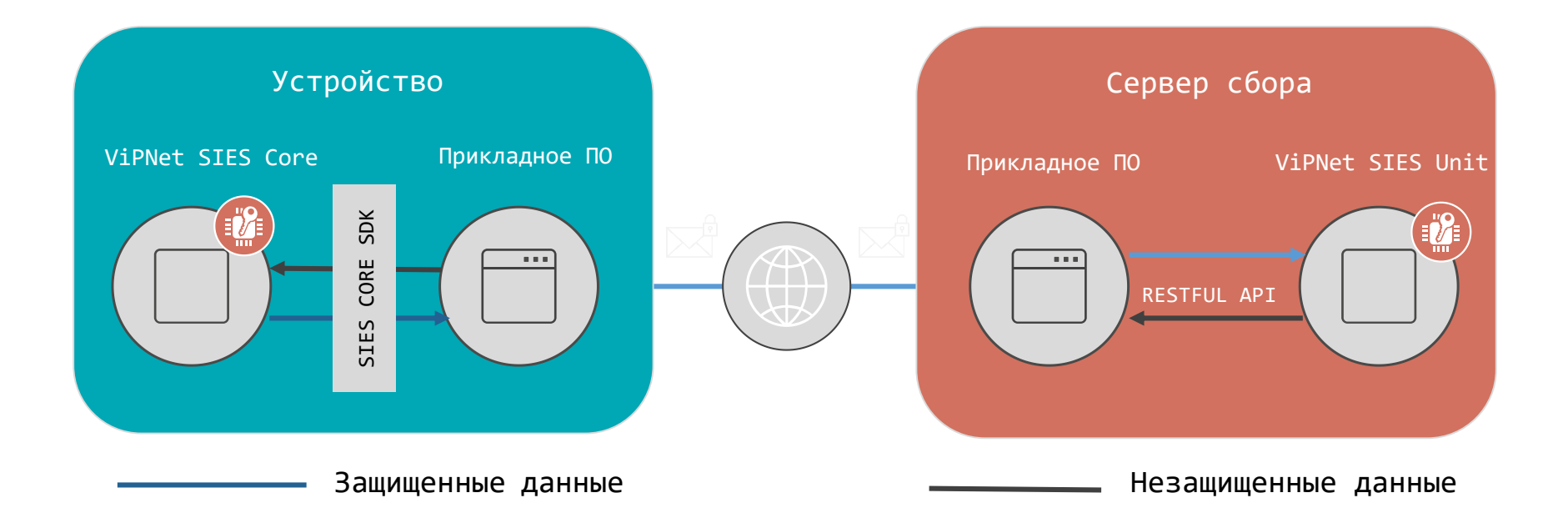

#### **ПАК ViPNet SIES MC**

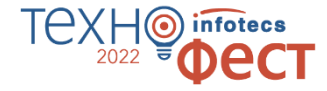

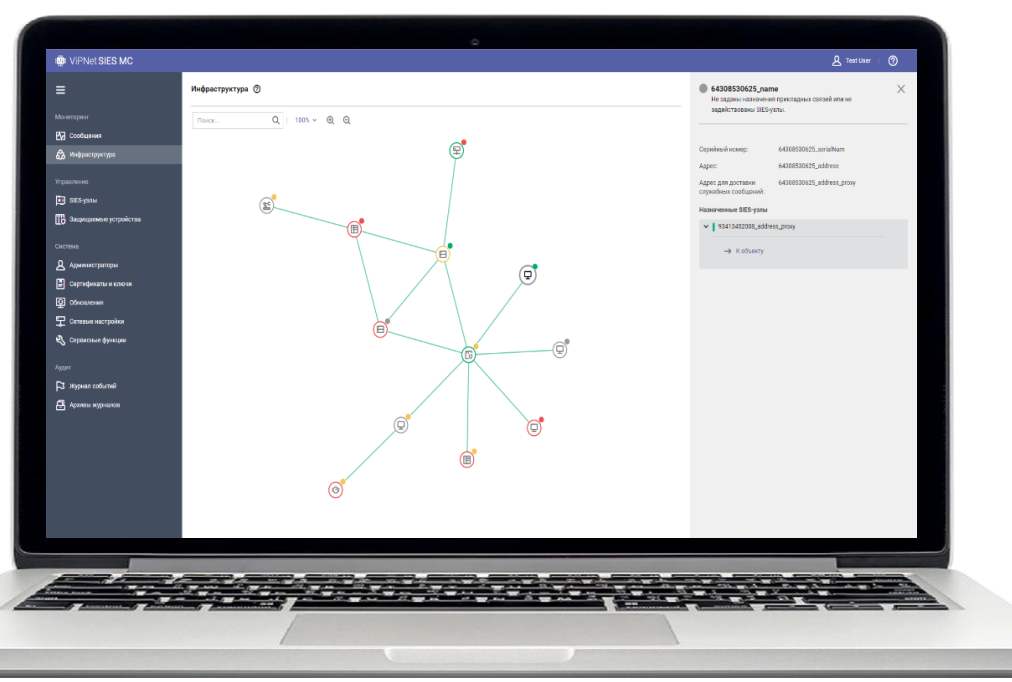

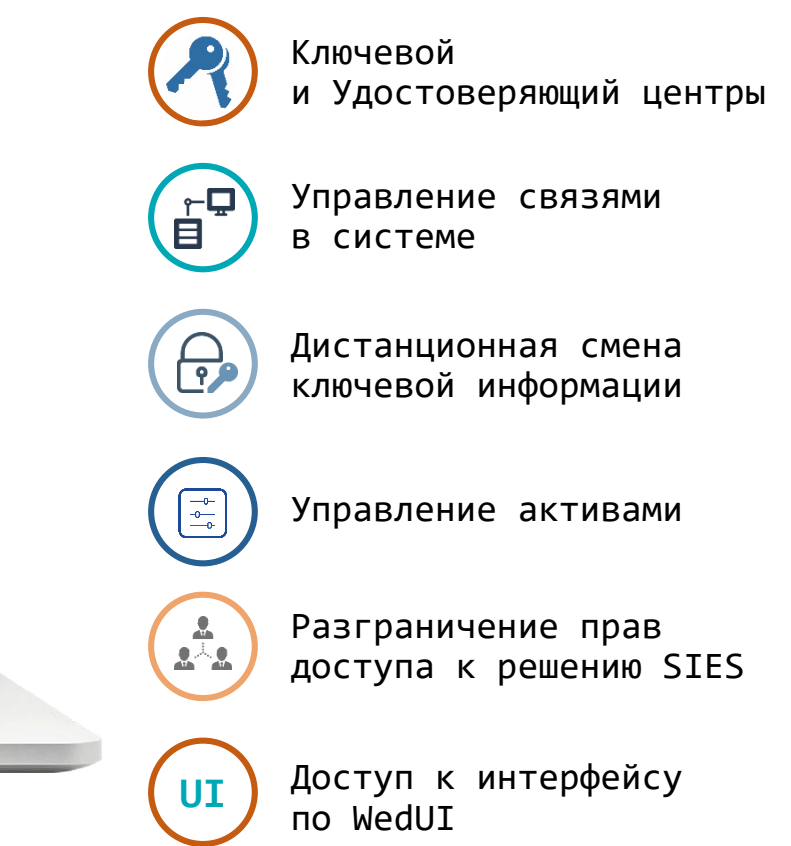

#### $T$  $\ominus$   $\times$   $\ominus$   $\ominus$   $\ominus$   $\ominus$   $\ominus$   $\ominus$ **Центр управления ViPNet SIES MC**

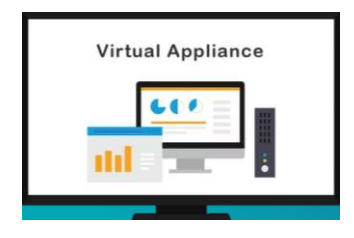

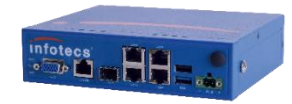

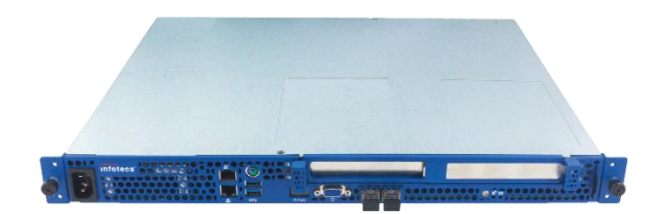

ViPNet SIES MC VA

- o Max: 5000-узлов
- o Max: 500 администраторов безопасности
- o Сертификат СКЗИ КС1

ViPNet SIES MC 3000

- o Max: 3000-узлов
- o Max: 300 администраторов безопасности
- o Сертификат СКЗИ КС3

ViPNet SIES MC 10000

- o Max: 1 млн узлов
- o Max: 1000 администраторов безопасности
- o Сертификат СКЗИ КС3

#### **Защищенная АСУ ТП**

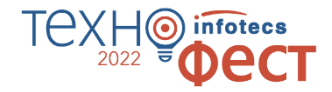

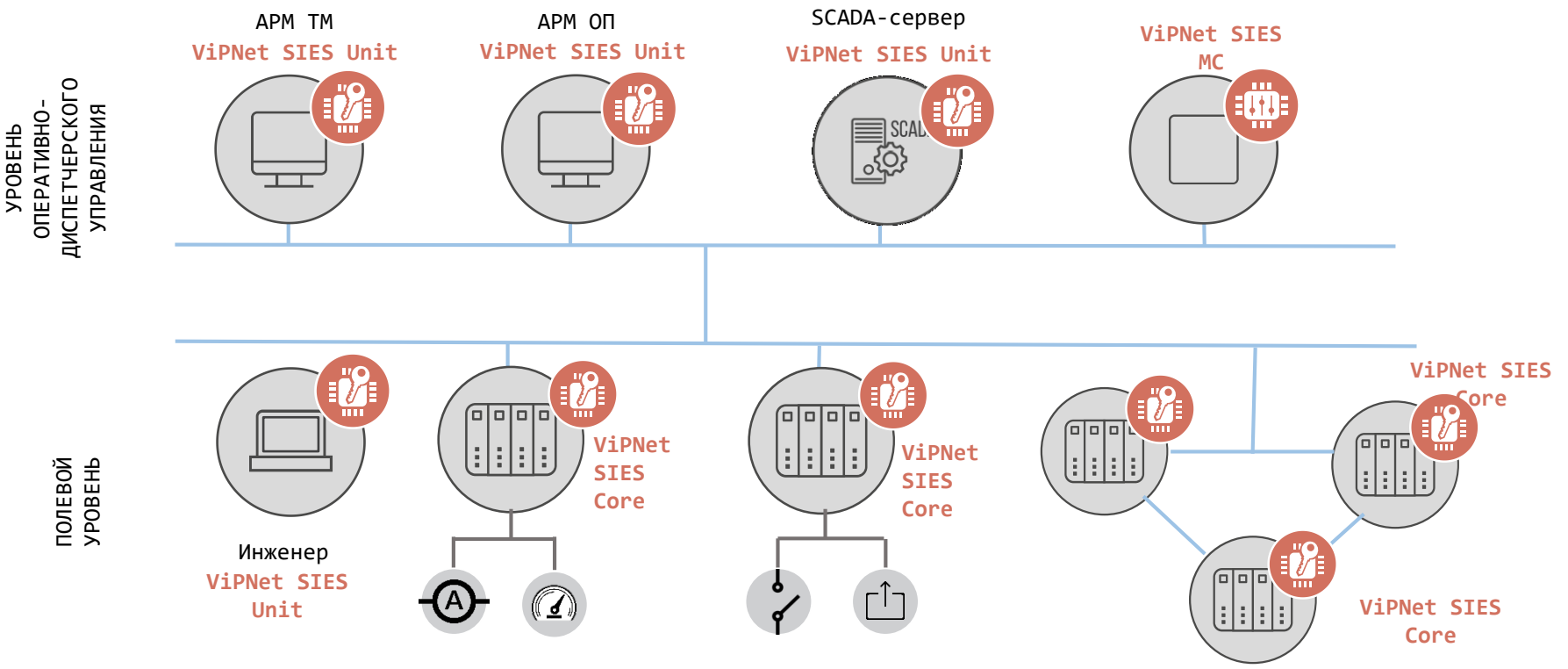

#### **Защищенная IIoT-система**

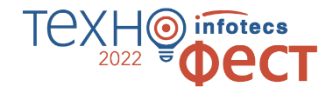

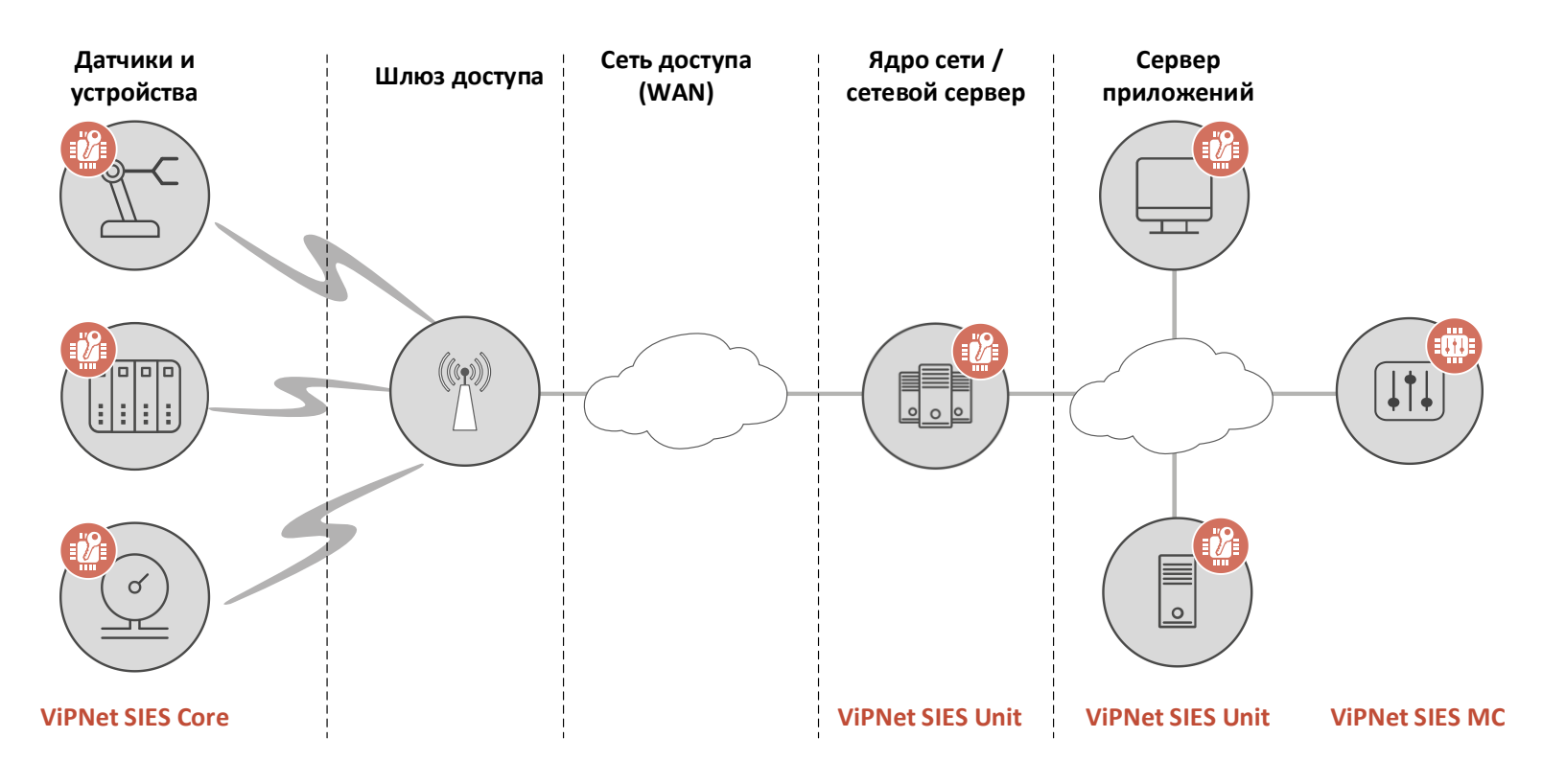

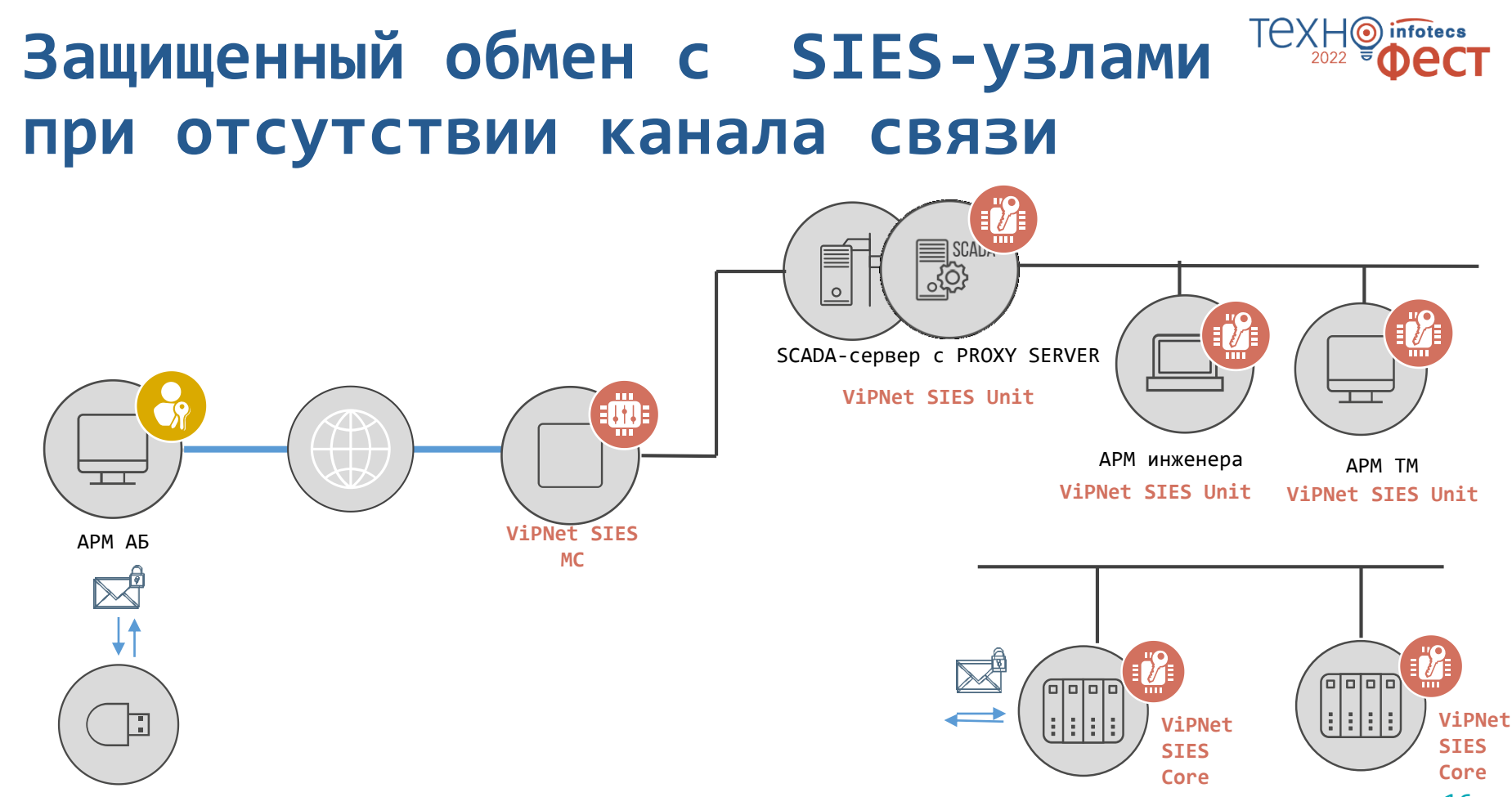

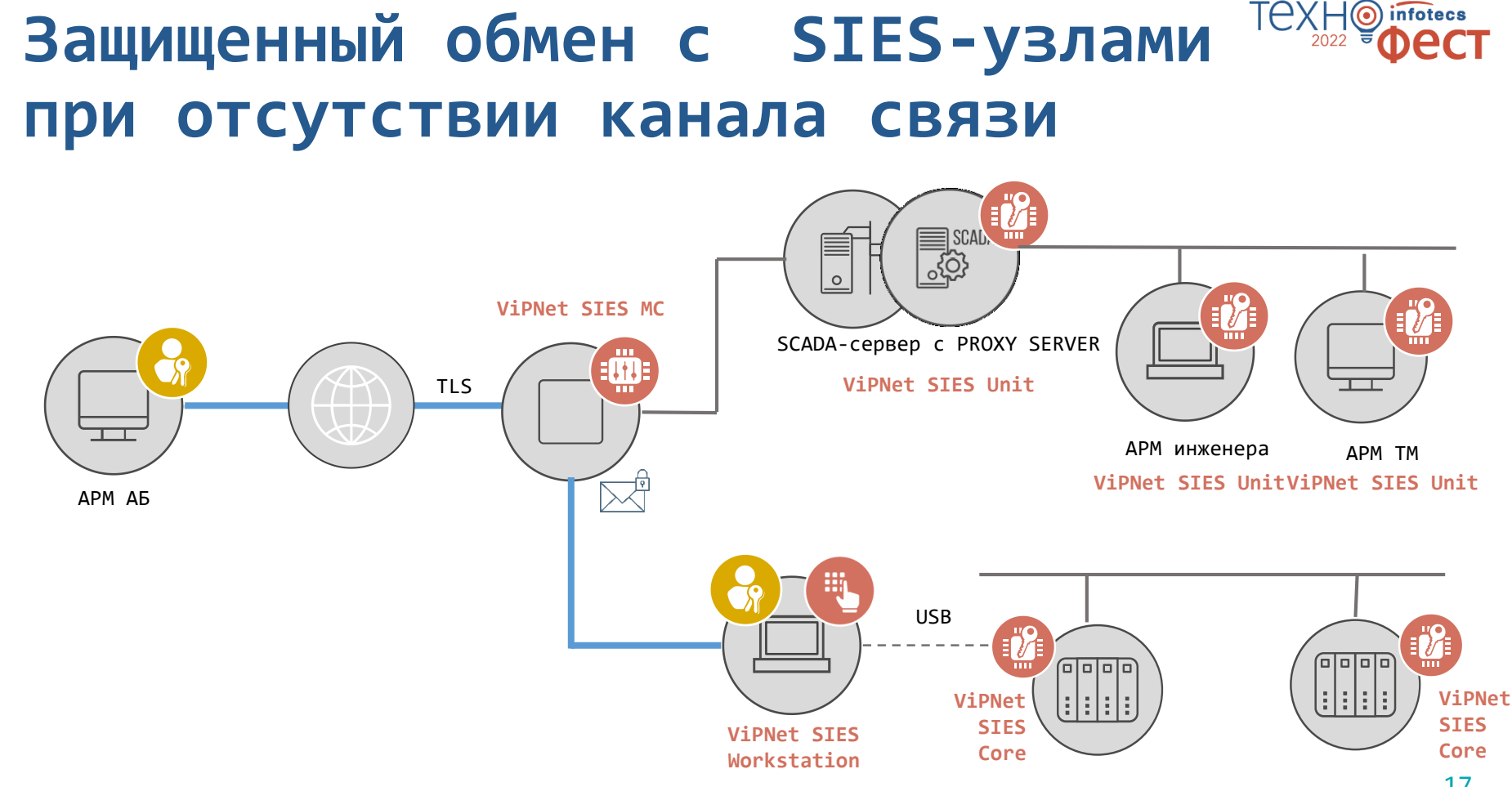

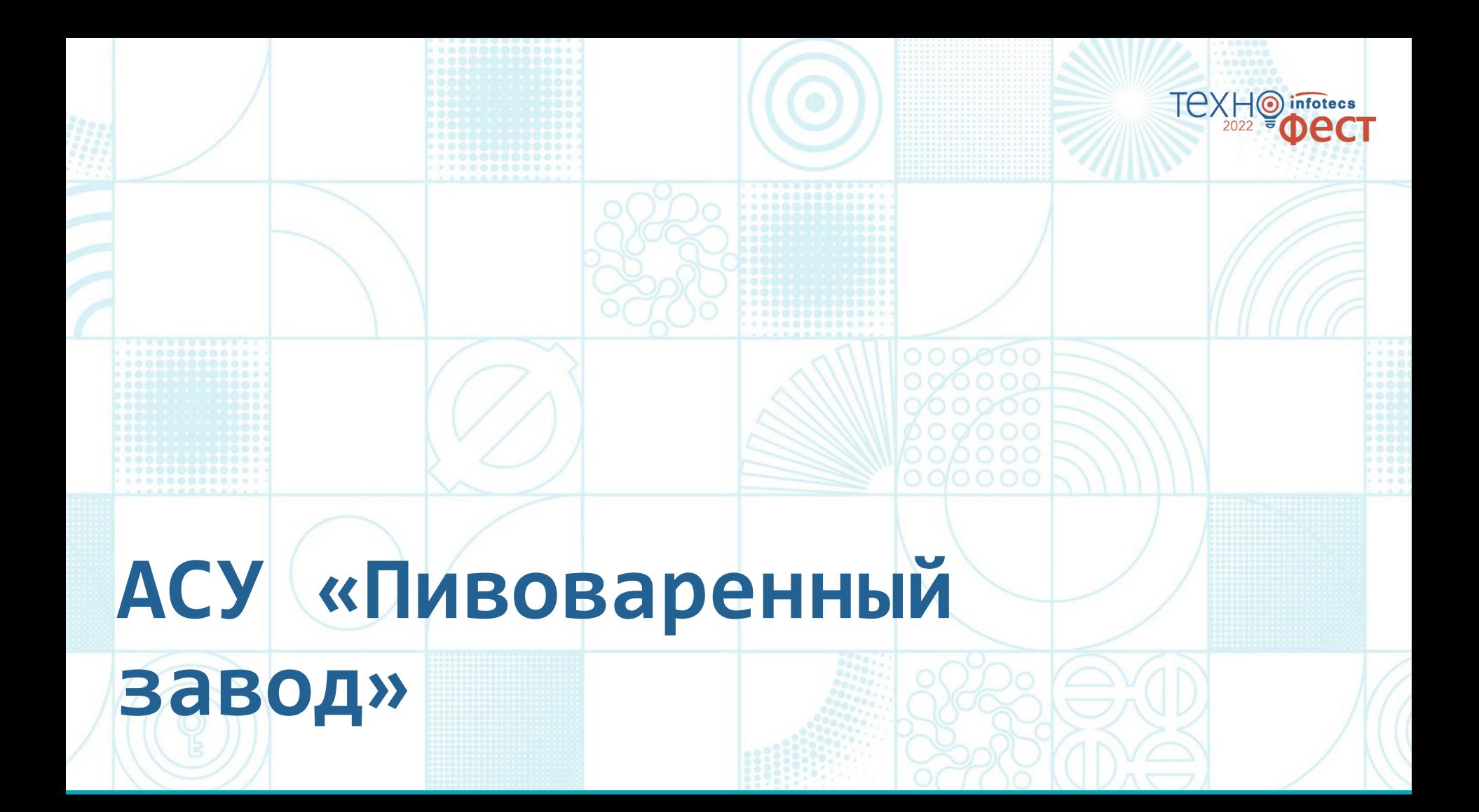

## **Технологический процесс пивоварения**

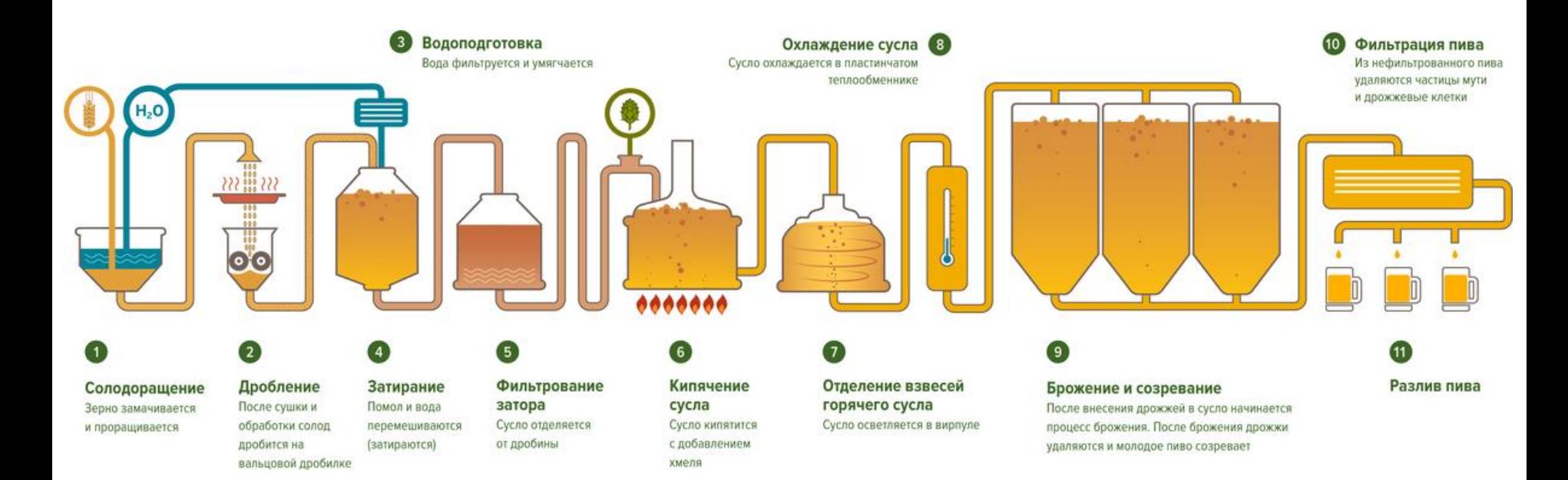

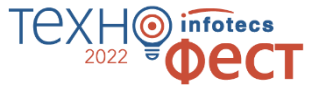

## **Технологический процесс пивоварения**

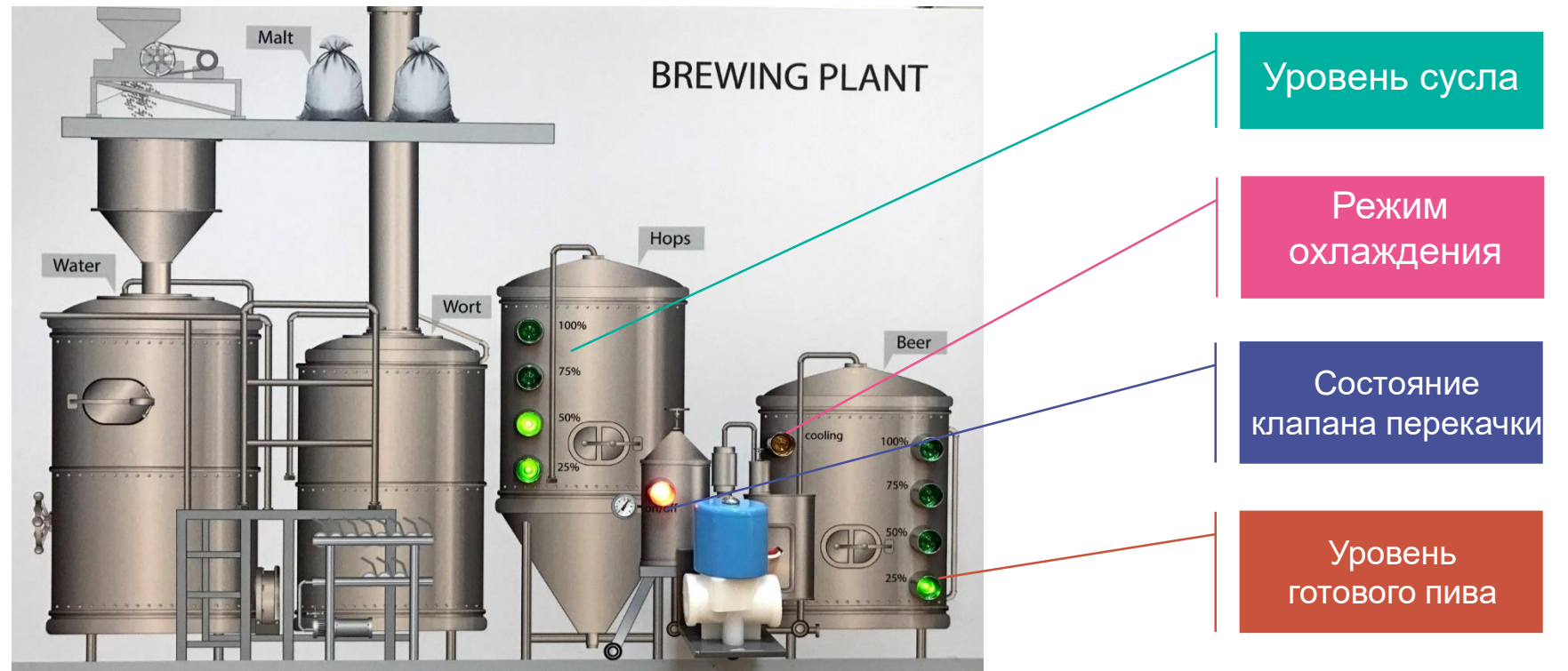

TEXH

infotecs

#### **Пивоваренный завод**

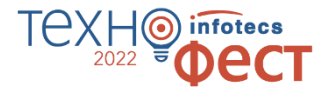

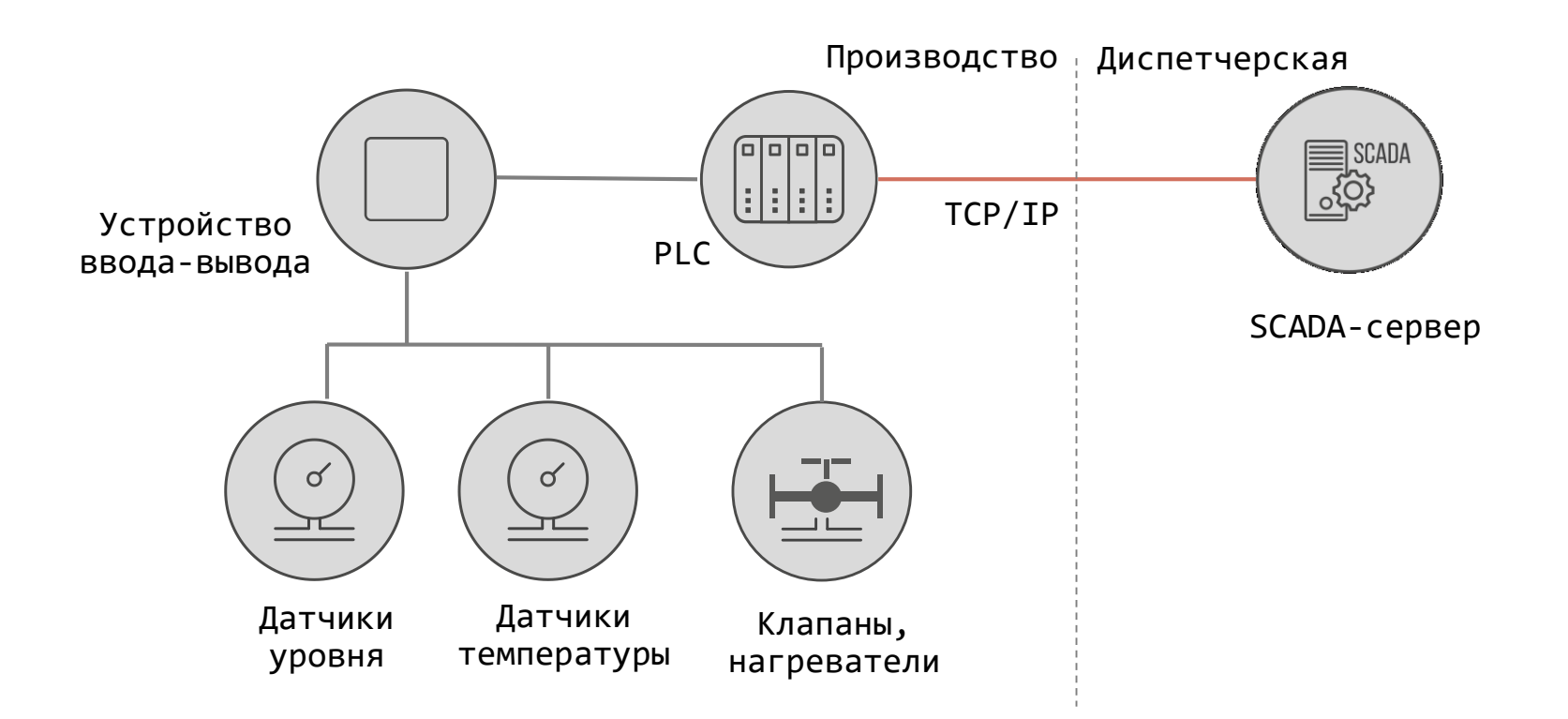

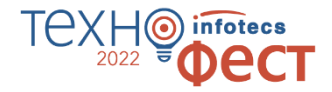

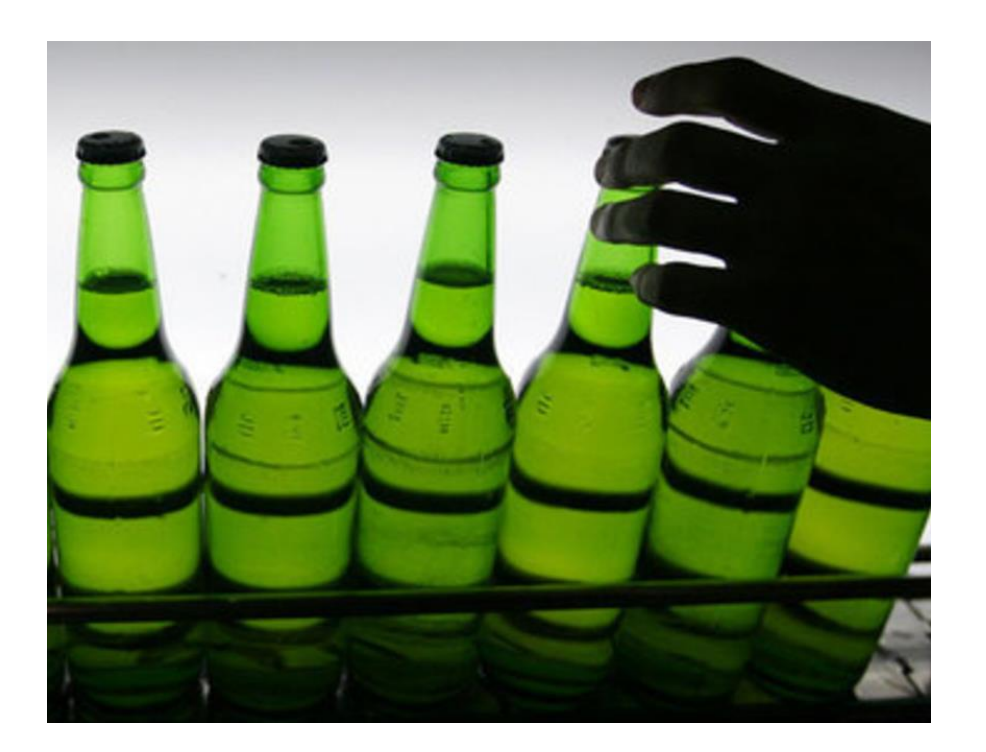

## **Внутренний нарушитель!!!**

Кто-то внутри компании украл SCADA-проект и сливает все пиво, как только оно готово.

# **nfotecs Разворачивание решения ViPNet SIES**

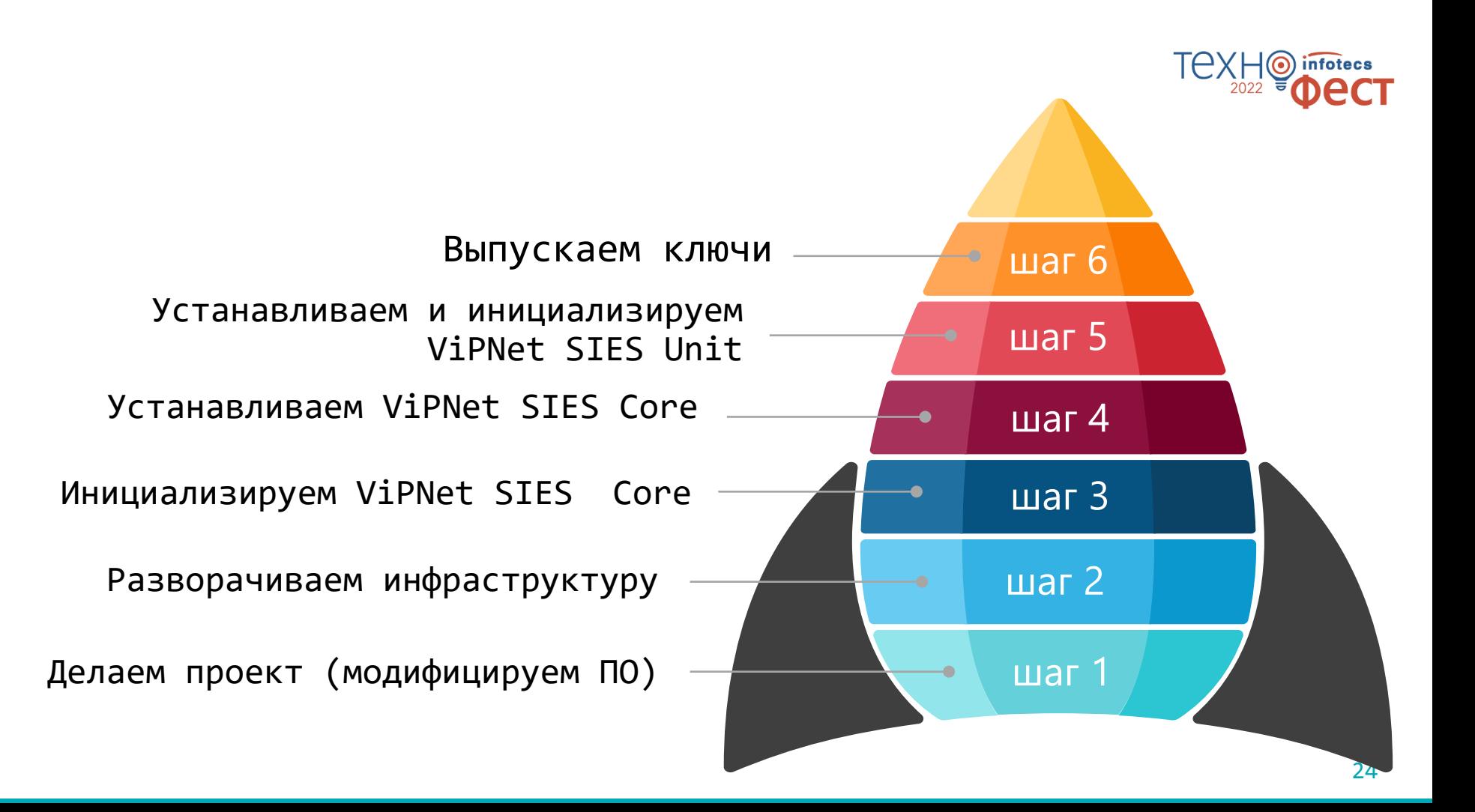

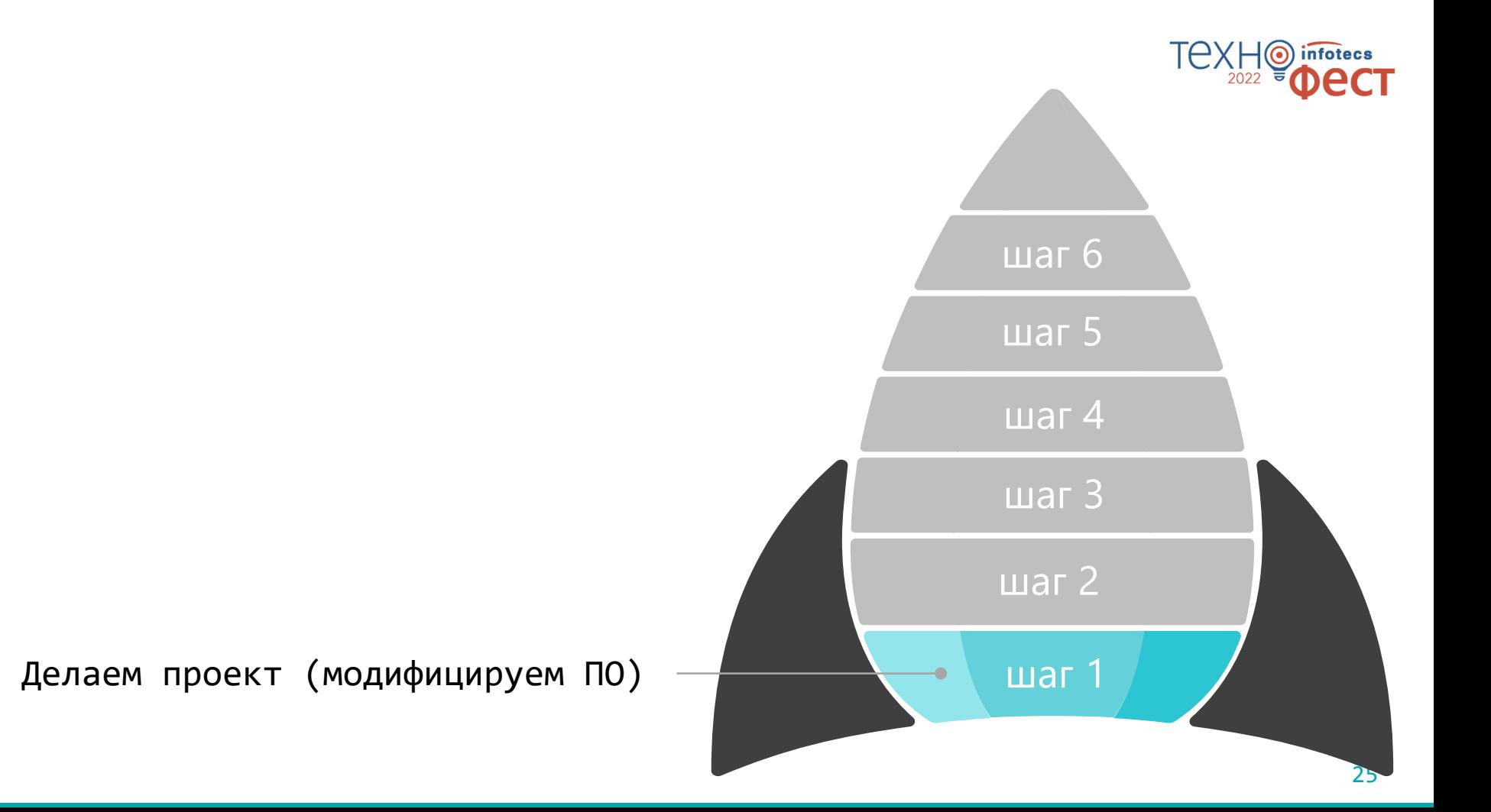

#### TEXF **Проект пивоваренного завода в защищенном виде**

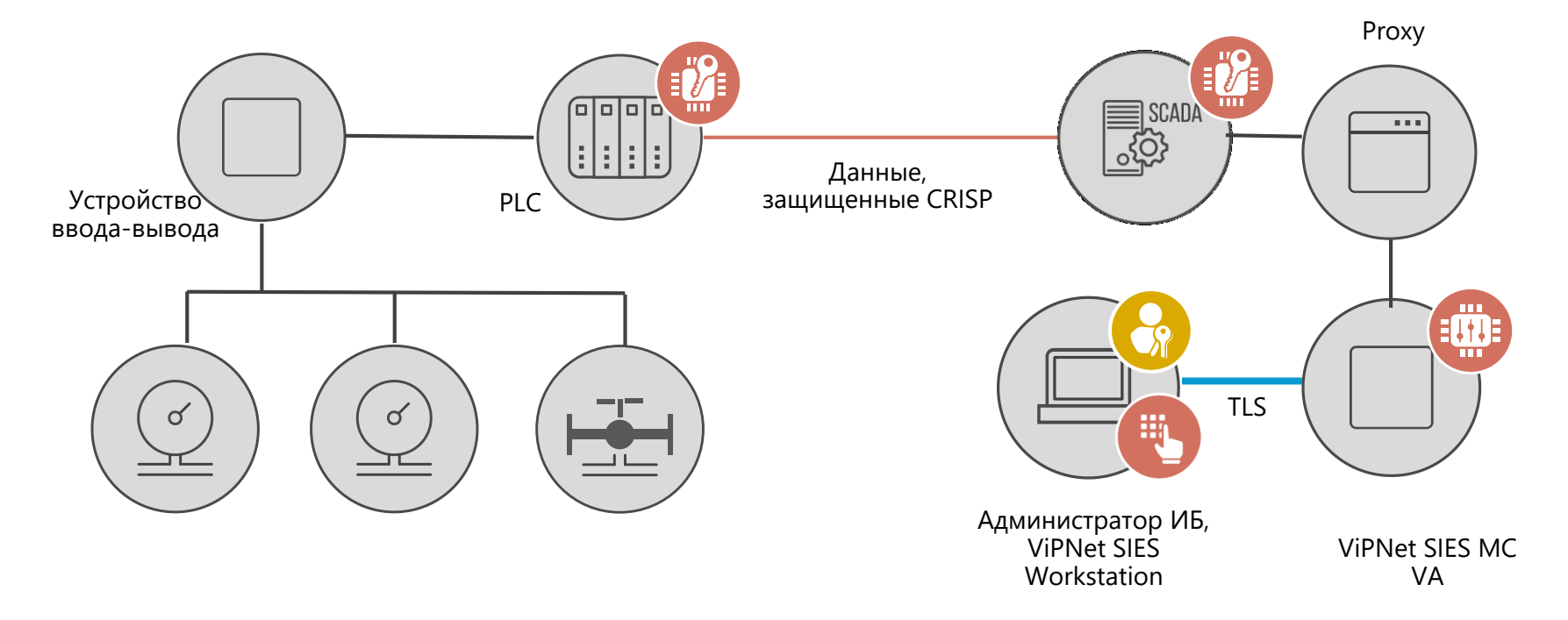

 $\circledcirc$ 

2022

infotecs

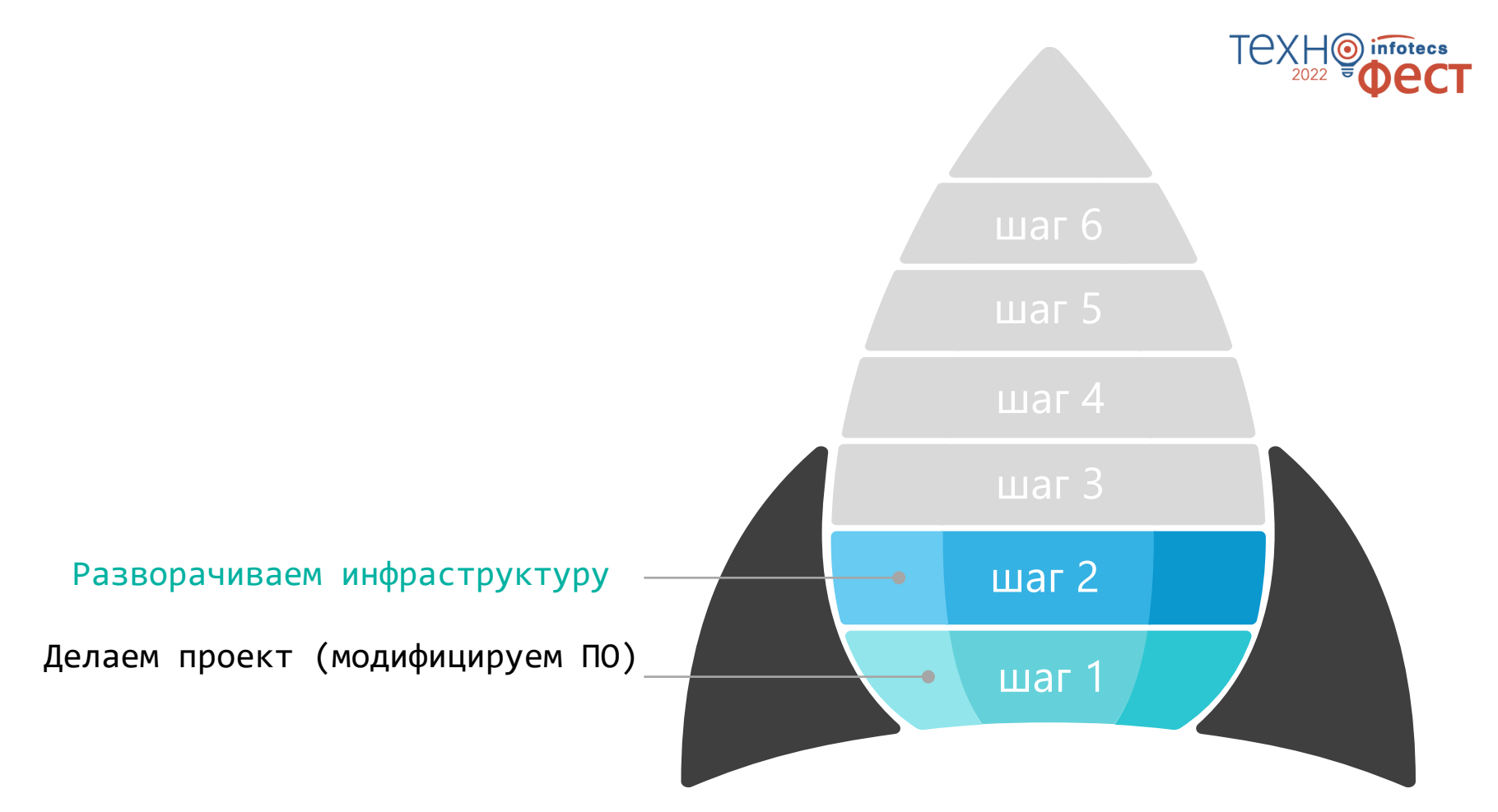

#### **Развертывание инфраструктуры**

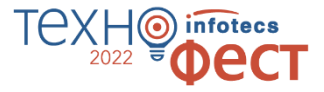

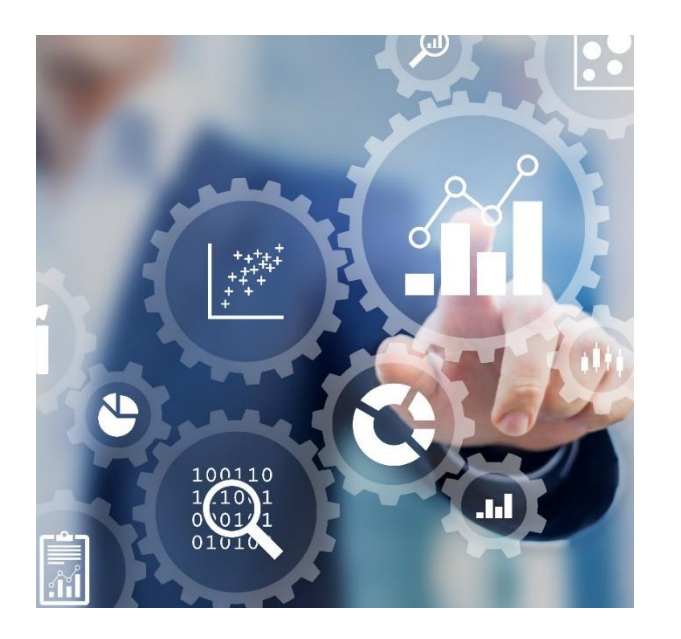

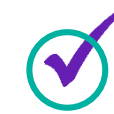

Назначение администратора ИБ

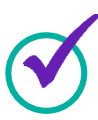

Инициализация ПАК ViPNet SIES MC

Настройка рабочего места администратора ИБ

Установка SIES Proxy для проброса управляющих команд

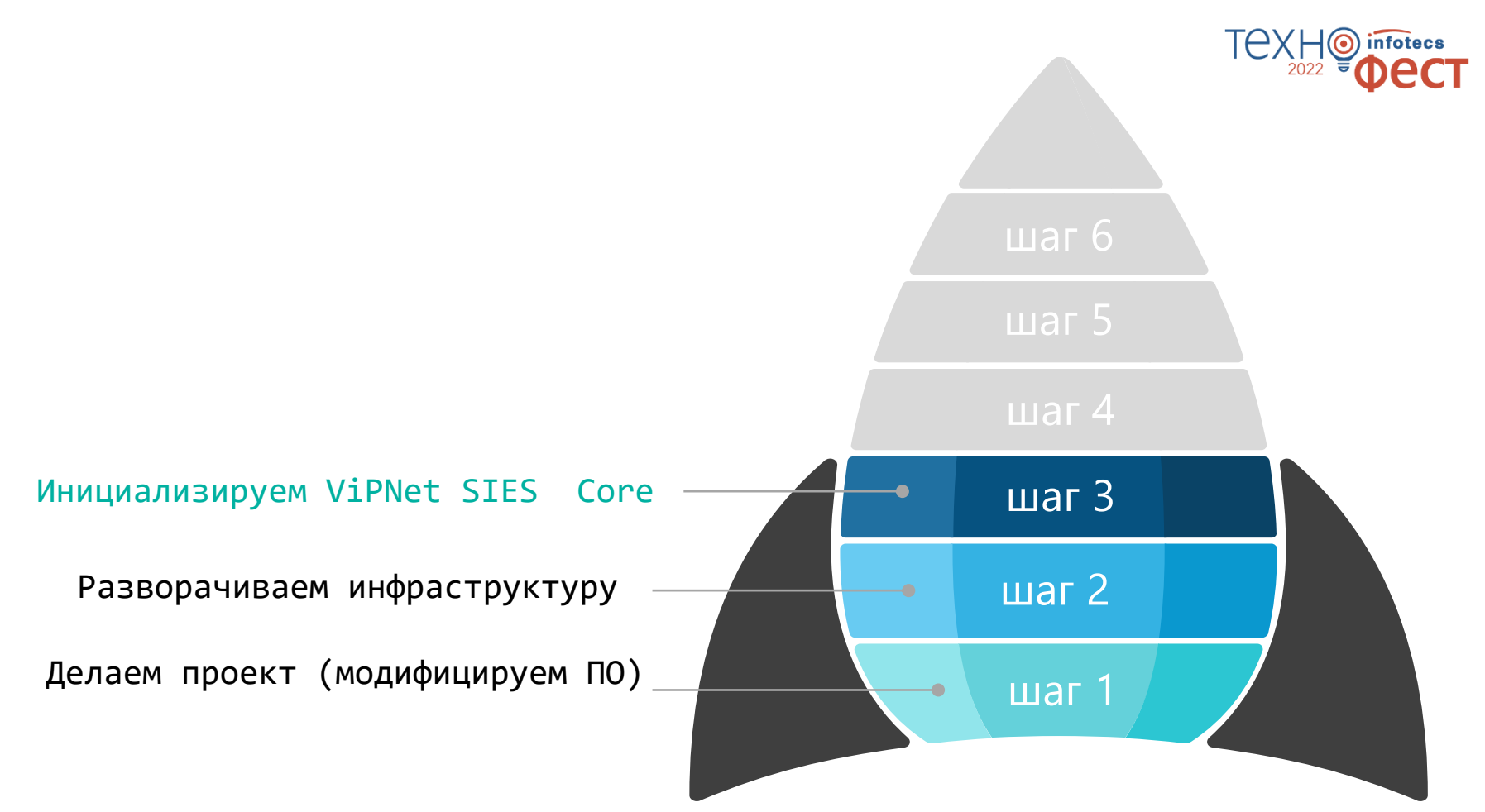

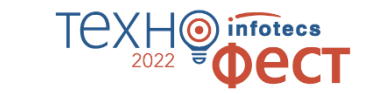

#### **Инициализация ViPNet SIES Core**

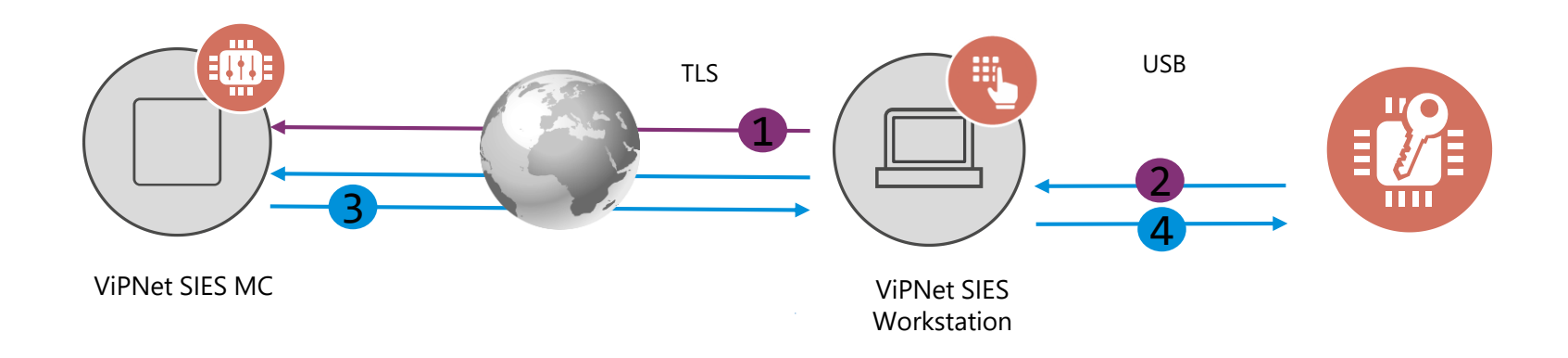

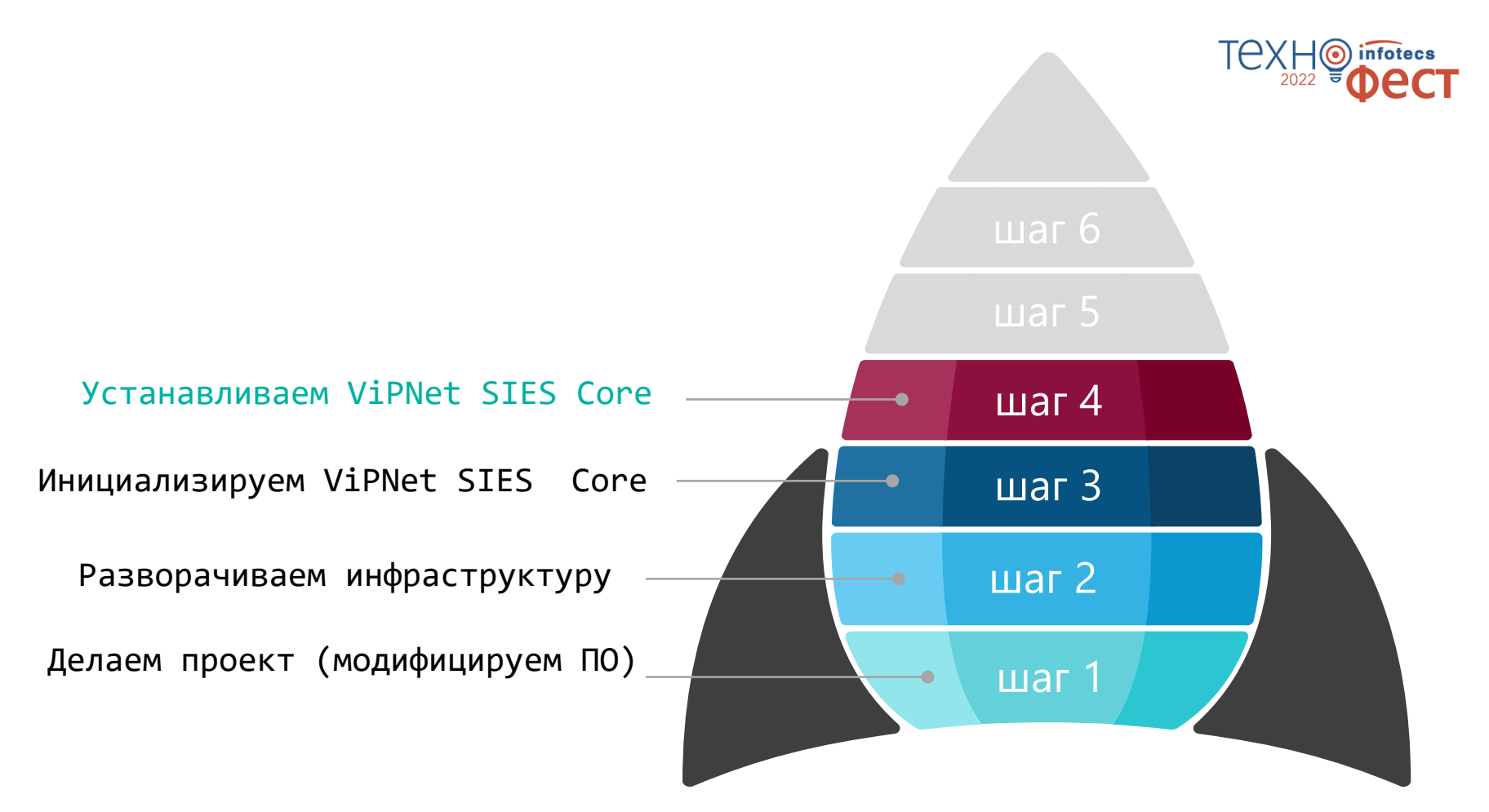

## **Установка ПАК VIPNet SIES Core в PLC**

#### ЗАЩИЩАЕМОЕ УСТРОЙСТВО (ПЛК, УСО, ДАТЧИК, …)

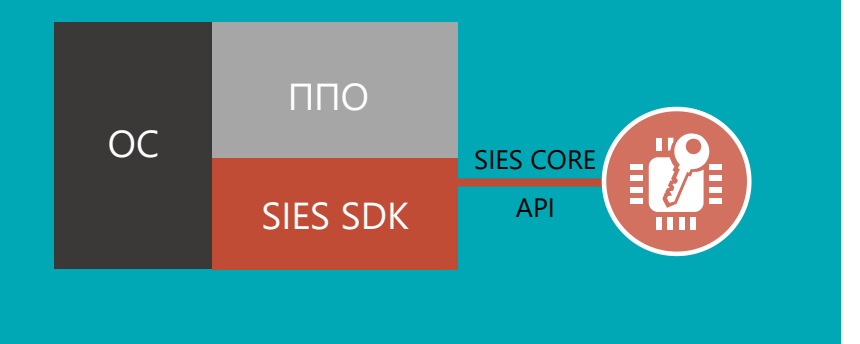

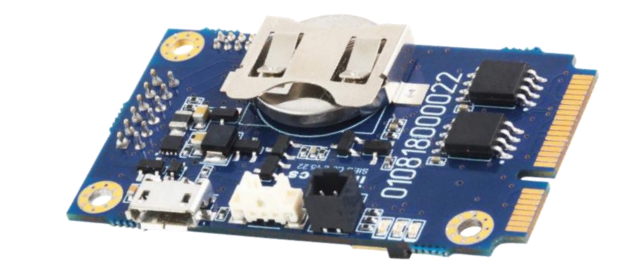

- На аппаратном уровне USB
- На программном уровне SIES API (RATP+прикладной протокол)

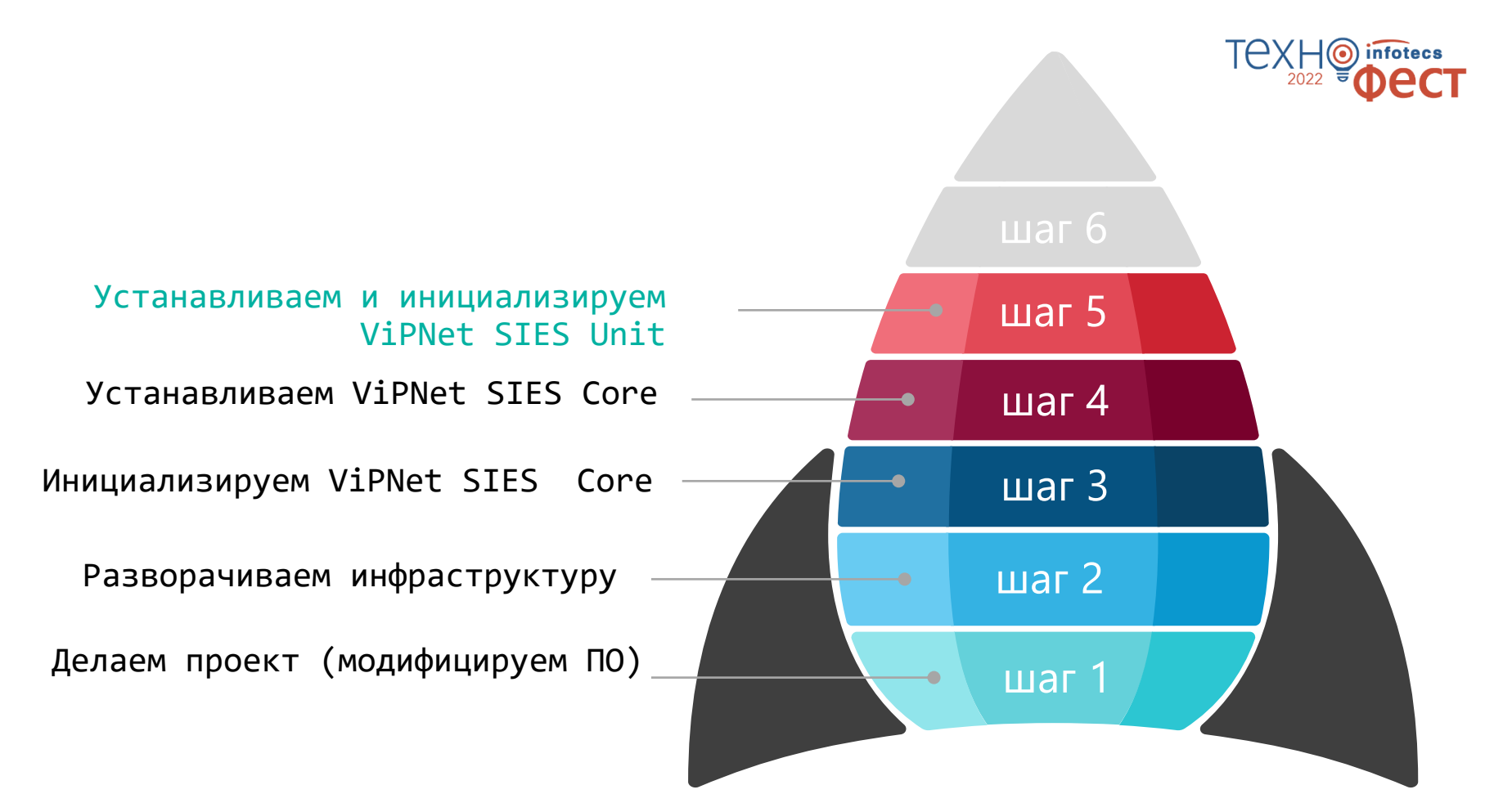

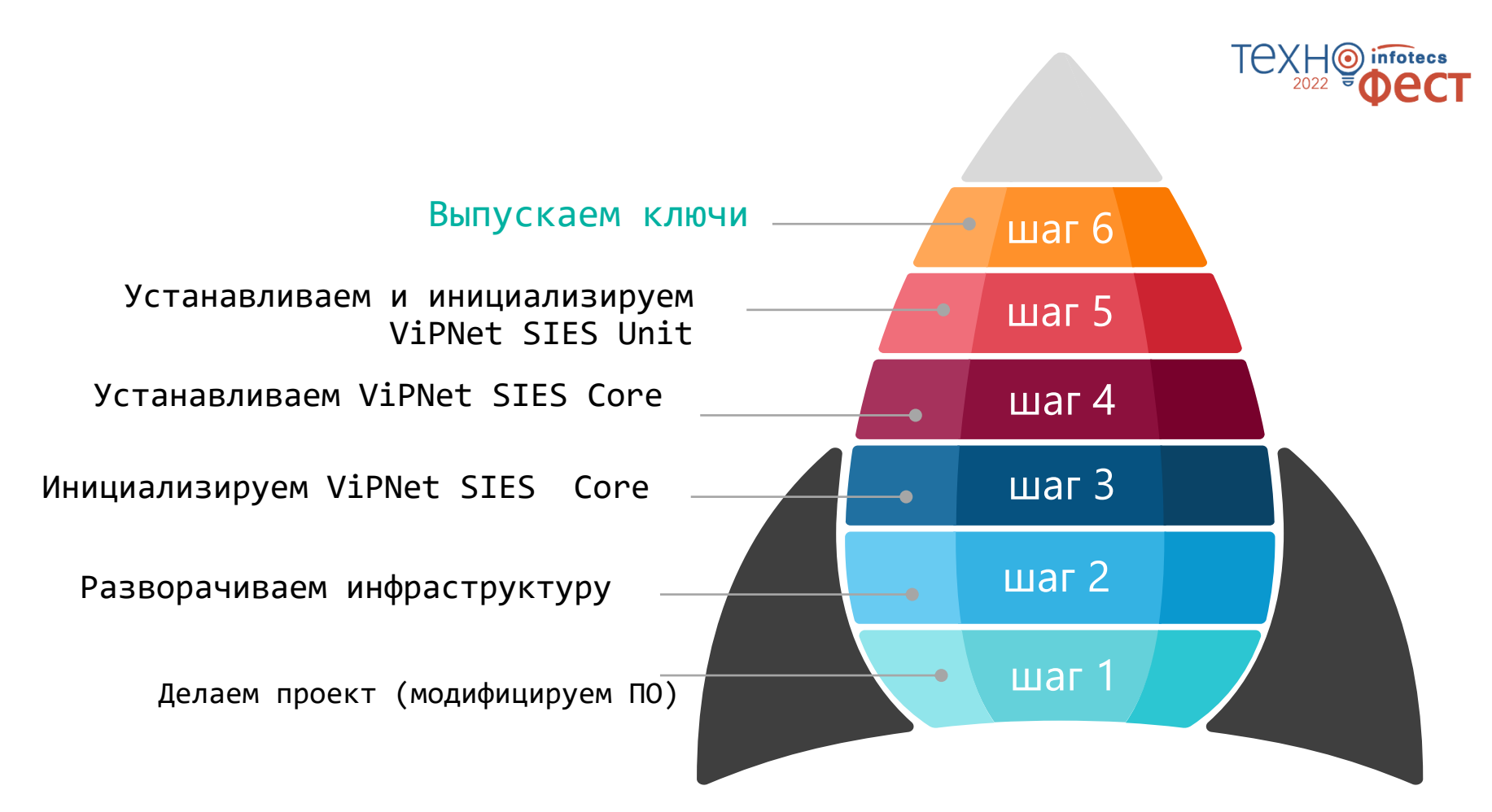

## **Загрузка ключей**

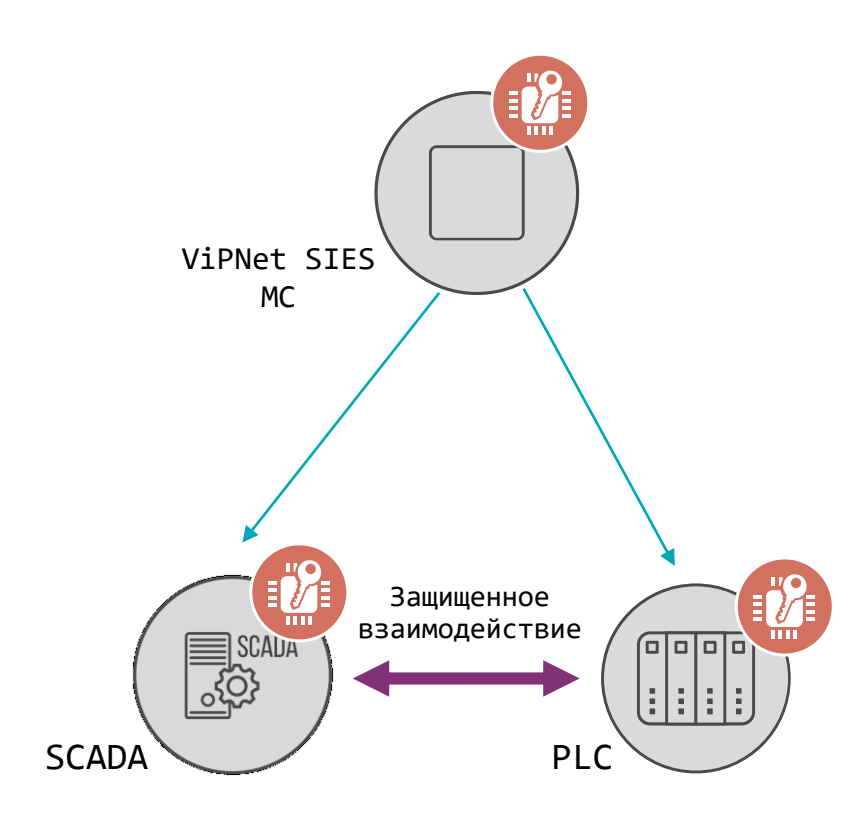

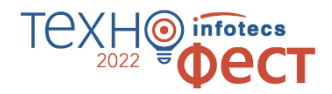

- 1. Задание связей между устройствами
- 2. Синхронизация связей
- 3. Загрузка ключей

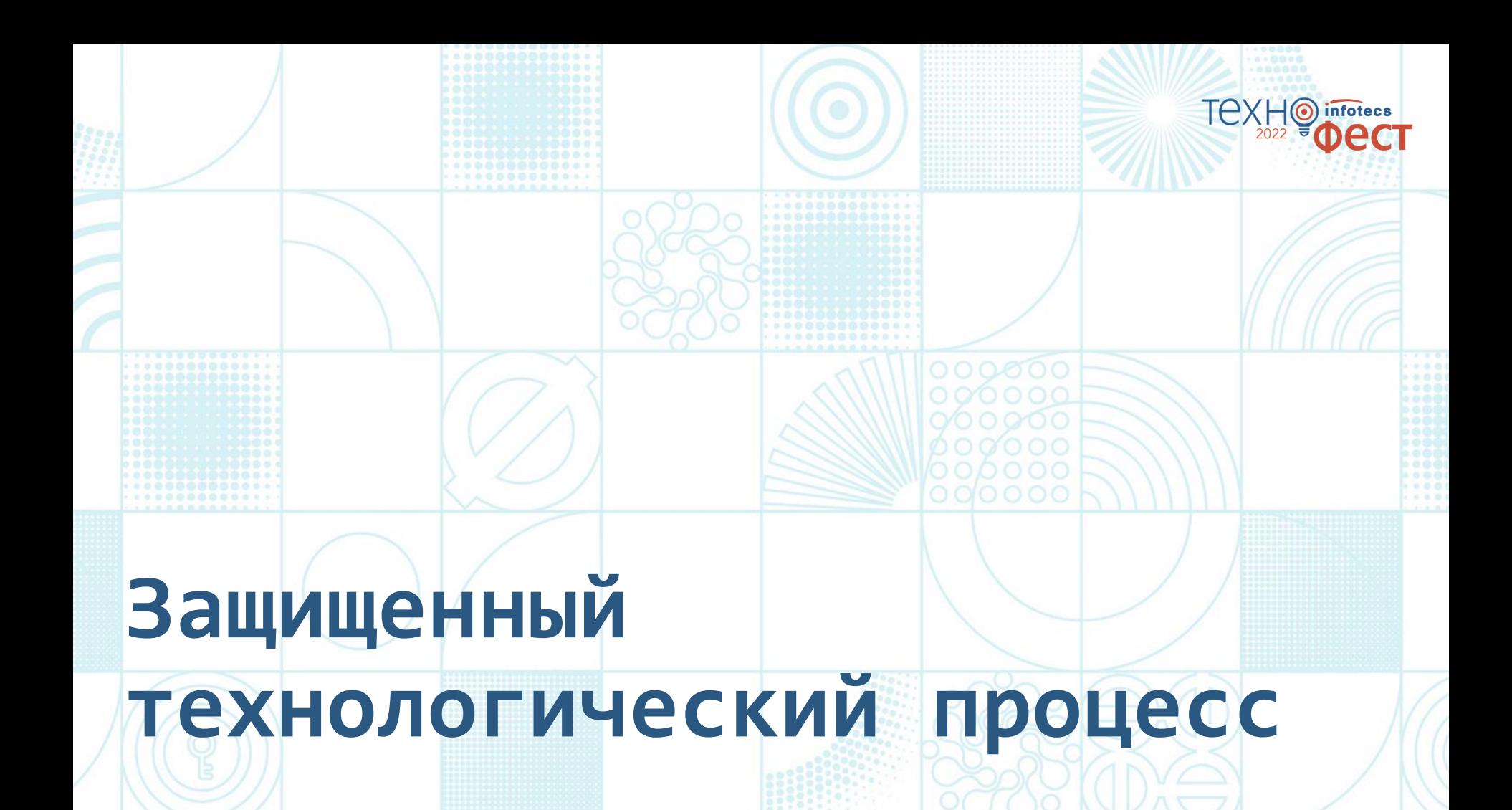

Технологический процесс защищен.

Злоумышленник не может влиять на процесс и не может отключить функцию защиты.

#### TA) infotecs  $\mathbf 0$ 2022 **CT**

#### Спасибо за внимание!

Марина Сорокина

e-mail: marina.sorokina@infotecs.ru

Подписывайтесь на наши соцсети

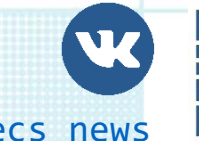

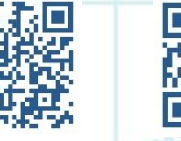

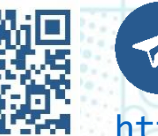

[https://vk.com/infotecs\\_news](https://vk.com/infotecs_news) **external external [https://t.me/infotecs\\_news](https://t.me/infotecs_news)**